# Play with Phylogenetic Trees

Ge Gao and Xiying Wang Center of Bioinformatics, PKU 2005-12-31

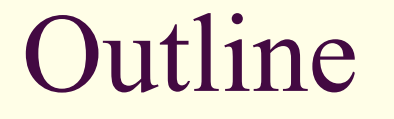

■ What's Phylogenetic Trees?

■ Build Phylogenetic Trees by Distance **Methods** 

■ Validate Phylogenetic Trees by Re-sampling

Rock with PHYLIP

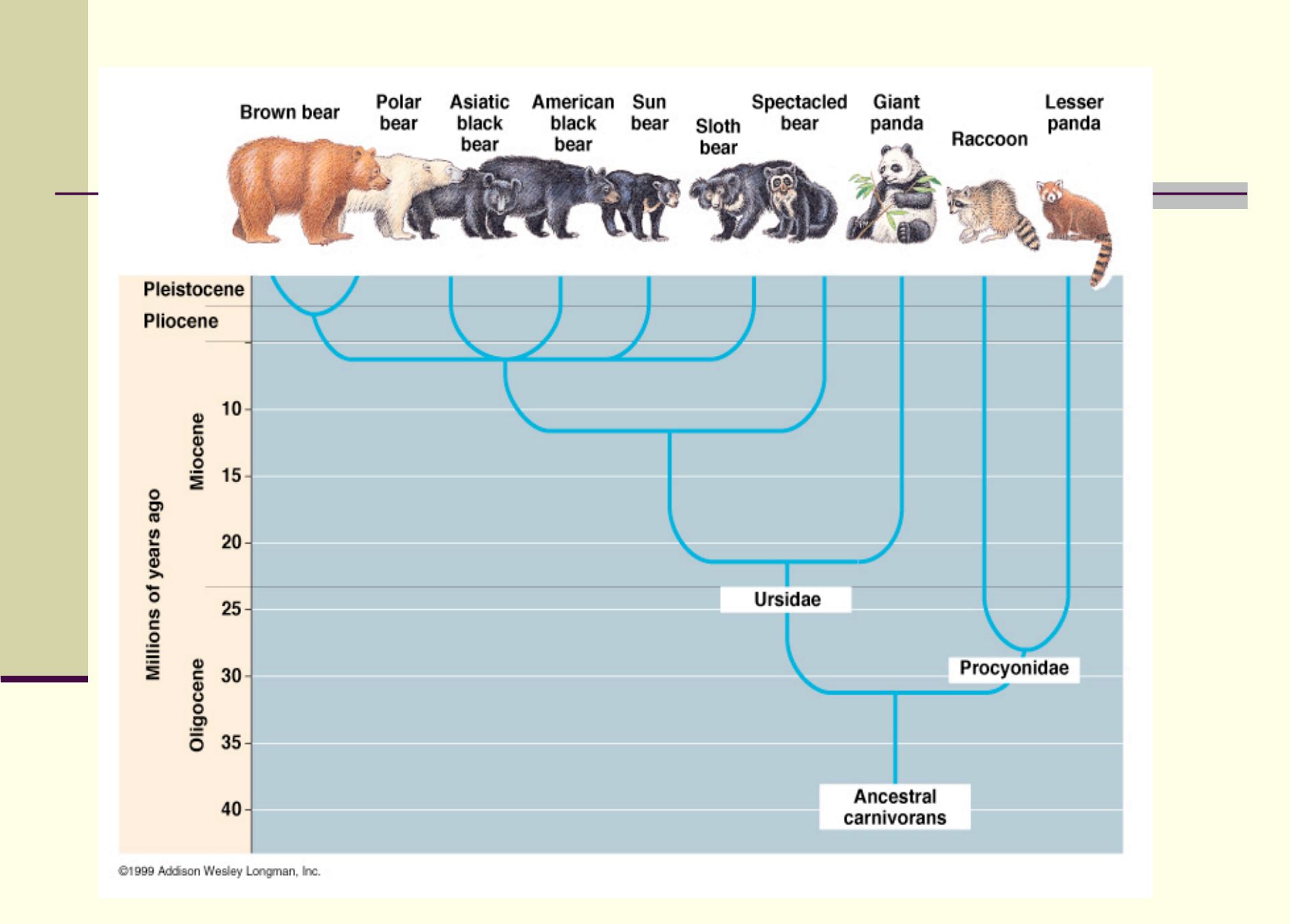

### Phylogenetic Trees

- **Phylogenetics is the study of evolutionary** relationships among organisms
- A *phylogenetic tree* or *phylogeny* for a set of taxa (species, genes, …) is an evolutionary tree representing their relationships.
	- A tree is an acyclic graph: horizontal transfer is ignored
	- Edge weights *may* represent distance in evolution

### Phylogenetic Trees

- **Trees can be rooted or unrooted.** 
	- In the case of unrooted trees we can assume to have not enough data to determine the root of the tree
	- The leaves of a phylogenetic tree usually represent the present day taxa, the internal nodes represent hypothesized ancestors.

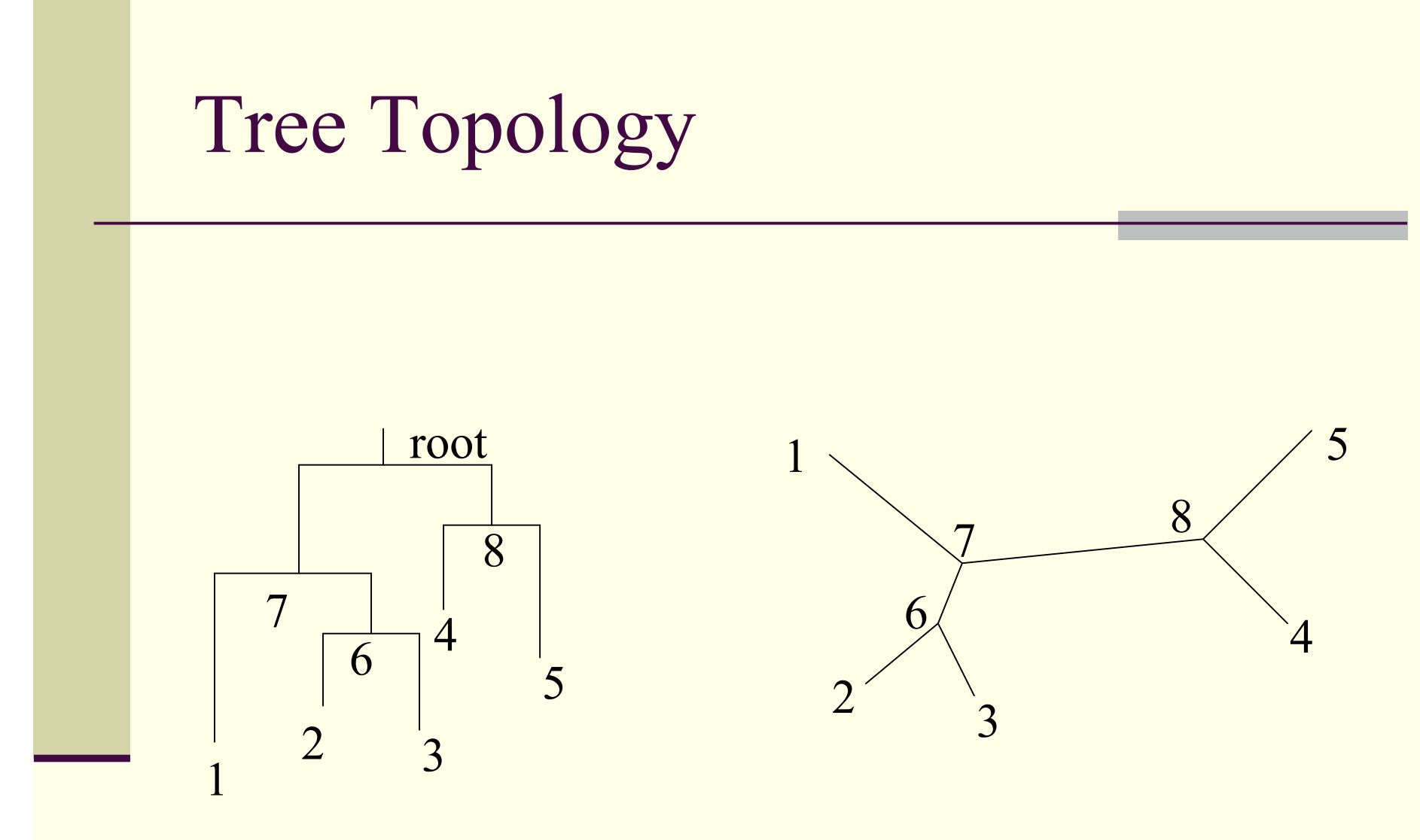

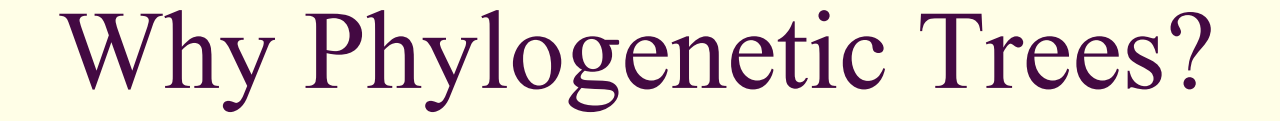

Evolution of organisms (tree of species)

**Evolution of genes (tree of gene)** 

#### **Application:**

- Comparative Genomics
- Gene function prediction

#### Models and Methods

- Model: an abstract of "real" evolutionary events.
- Maximum Parsimony methods **Distance Matrix methods** ■ Maximum Likelihood methods
- Which is better?

#### Maximum Parsimony

■ Variation is small

■ All possible trees are evaluated ■ <=11 or 12 sequences concerned **Time-consuming** 

Concensus tree for more than one MP trees

#### Distance Matrix methods

- **Nariation is intermediate**
- **Hierarchical inference** 
	- **Rather faster then MP.**
	- **Large number of sequences**

 The distance matrix can be derived from multiple alignment or evolution event or others like K-tuple method

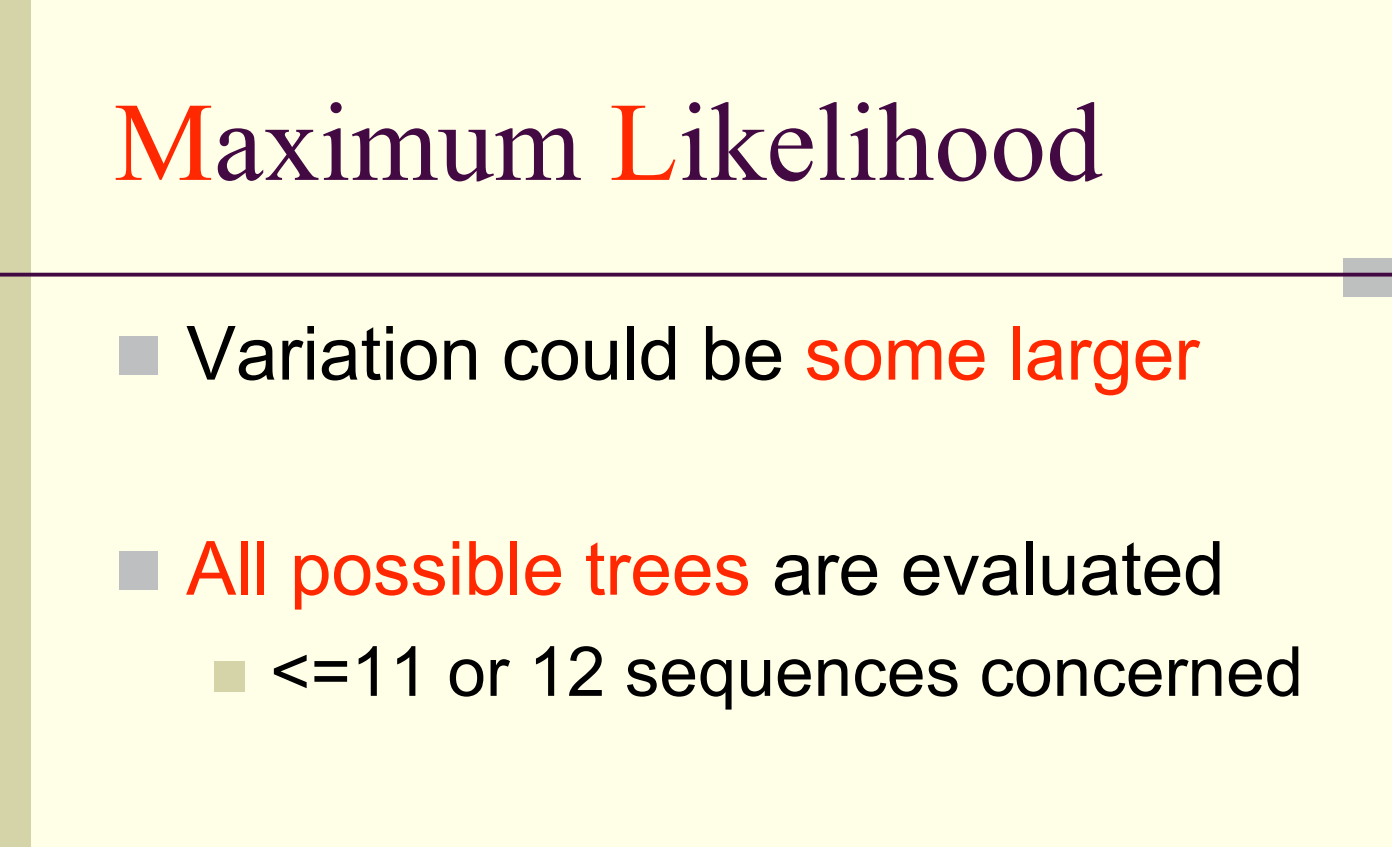

- Both topology and edge lengths are considered.
	- based on probability inference.  $\frac{1}{x_1}$

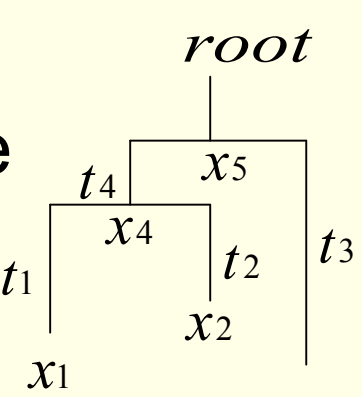

$$
P(x^{\bullet} | T, t_{\bullet})
$$

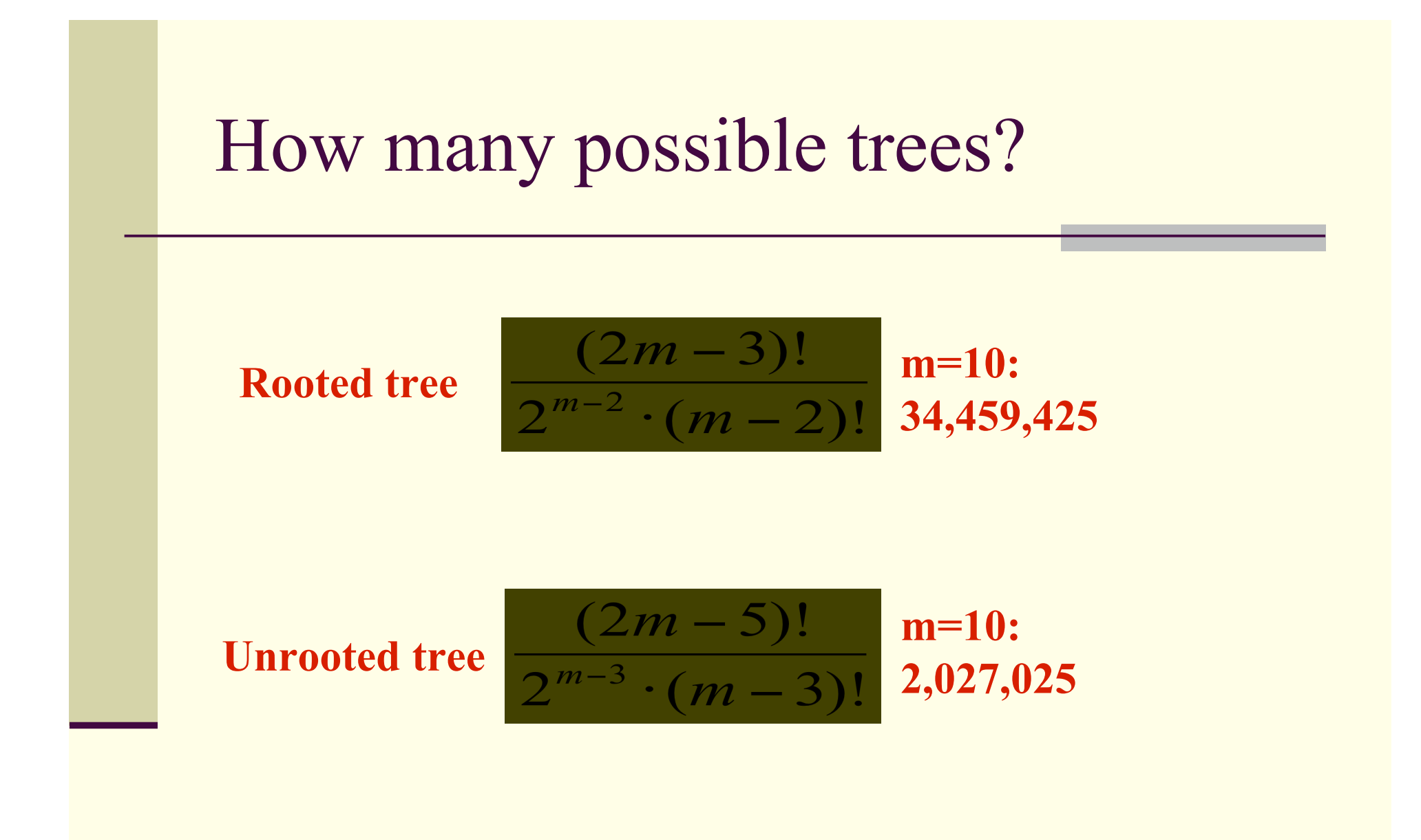

# A Quick Summary

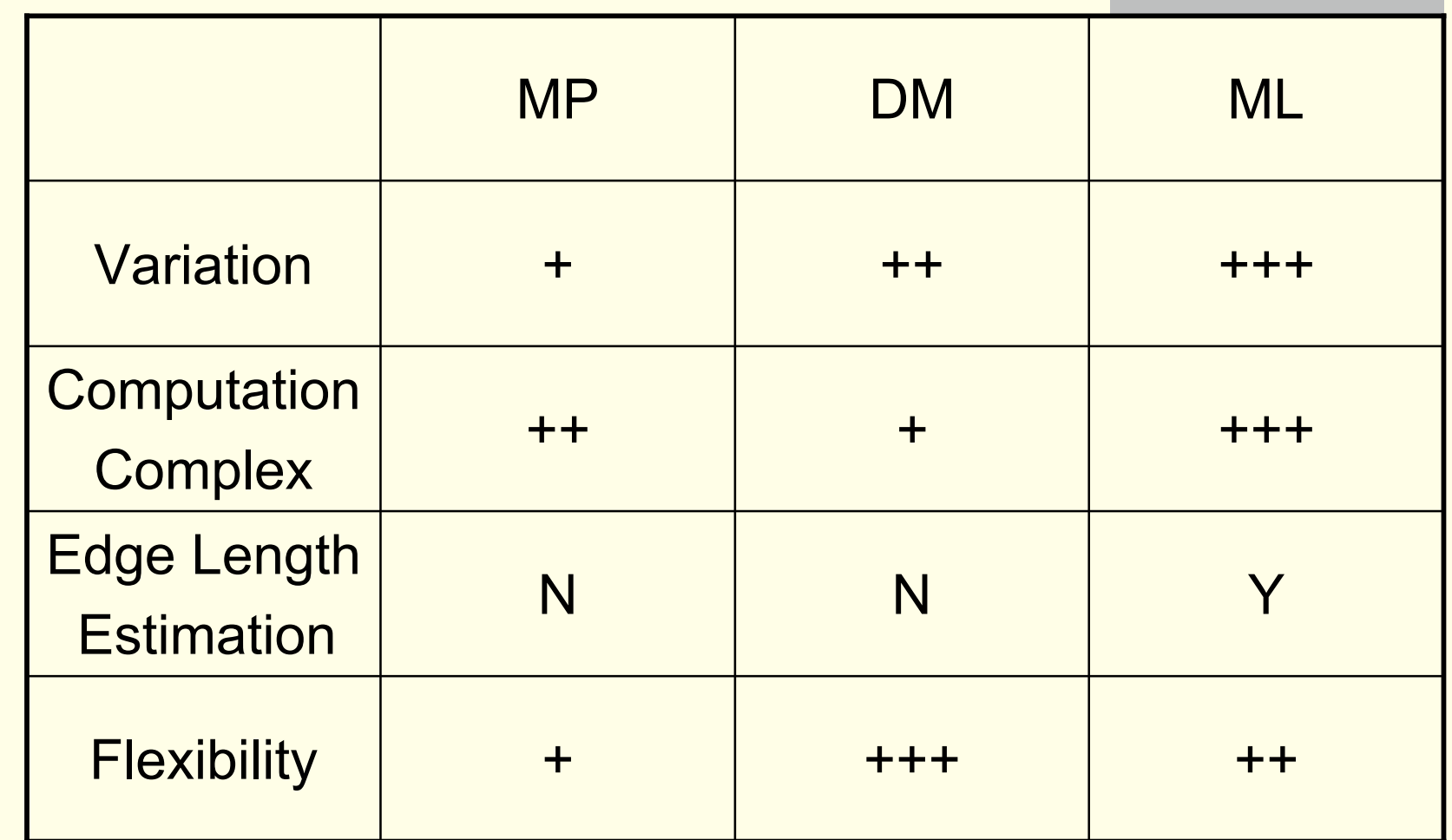

#### A General Protocol

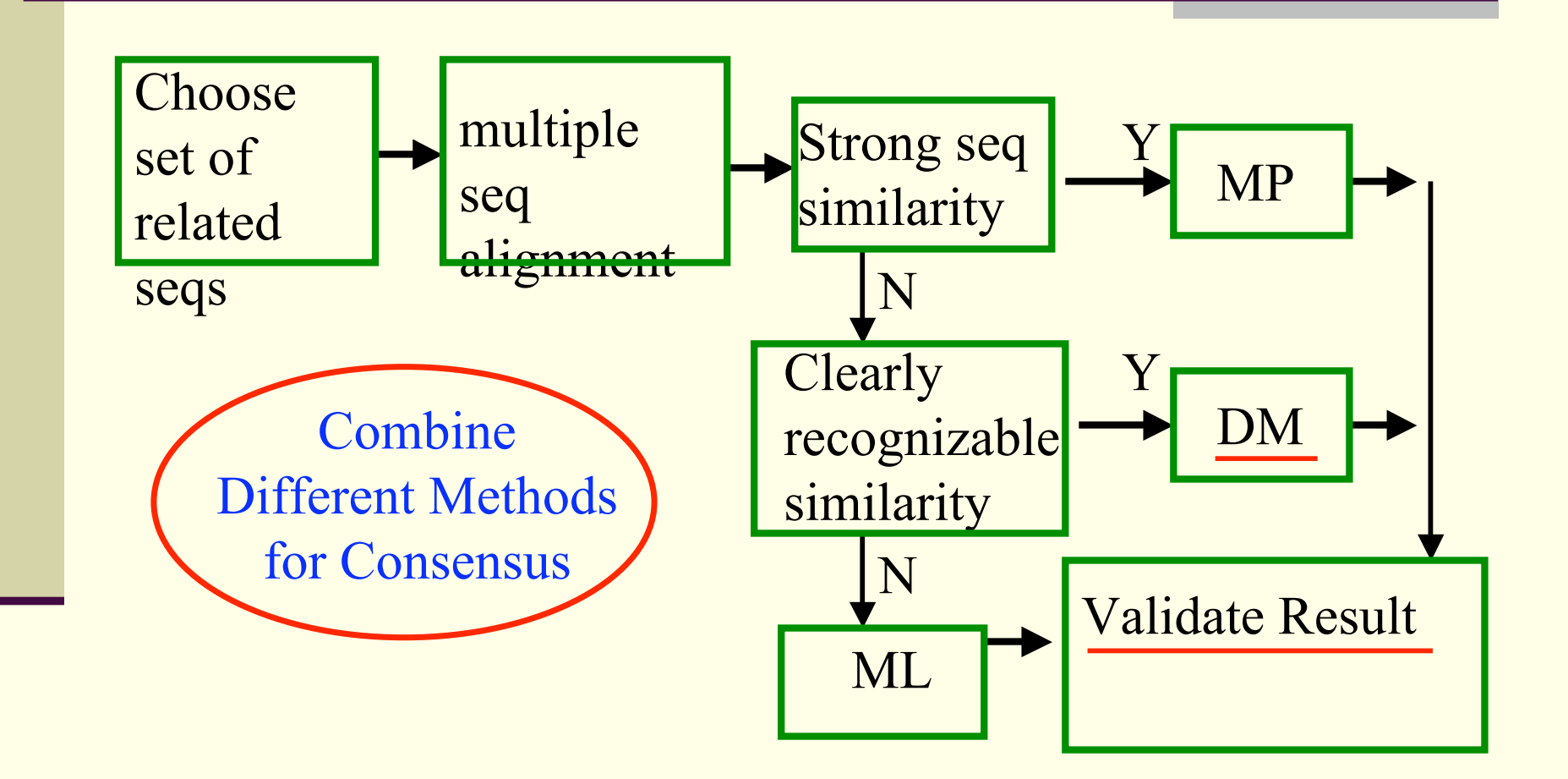

### Outline

- What's Phylogenetic Trees?
- Build Phylogenetic Trees by Distance **Methods**
- Validate Phylogenetic Trees by Re-sampling
- Rock by PHYLIP

### Distance Methods

- $\blacksquare$  Neighbors the closest taxa
- Rather fast
- More reliable than MP when branch lengths vary (Jin and Nei, 1990; Swofford et al. 1996)
- Additive: the lengths be additive

### Neighbors Joining

- **Proposed by Saitou and Nei in 1987** 
	- **Pearson et al. enhance NJ in 1999 (Not a** single tree predicted)
- Pairing sequences based on the effect of the pairing on the sum of the sum of the branch lengths of the tree
- Starting from a star-like tree

#### Similarity to Distance

Convert alignment scores to distances:

$$
D = -\log S_{\text{eff}} = -\log \left\{ \left( S_{\text{obs}} - S_{\text{rand}} \right) / \left( S_{\text{max}} - S_{\text{rand}} \right) \right\}
$$

 $S_{obs}$  is observed pairwise alignment score

*S<sub>obs</sub>* is observed pairwise alignment score<br>S<sub>max</sub> is the maximum score, the average of the score of aligning either sequence to itself.

is the expected score for aligning two random sequences of the same length and residue composition, which can be calculated by random shuffling of the two sequences or by an approximate calculation given in Feng & Doolittle[1996] *Srand*

#### Neighbour Joining Algorithm

For each node i the distance from the rest of the tree is estimated by

$$
r_i = \frac{1}{N - 2} \sum_{k \neq i} d_{i,k}
$$

- Choose the nodes *i* and *j* that for which  $D_{ij} = d_{ij} - r_i - r_j$  is smallest
	- join *i* and *j* (ij is new node)
- Compute branch length from i and j to ij

$$
d_{i,(ij)} = \frac{1}{2}d_{i,j} + \frac{1}{2}(r_i - r_j), d_{j,(ij)} = \frac{1}{2}d_{i,j} + \frac{1}{2}(r_j - r_i)
$$

Compute the distances between the new cluster and each other cluster:

$$
d_{(ij),k} = \frac{d_{i,k} + d_{j,k} - d_{i,j}}{2}
$$

## Neighbour joining algorithm(1)

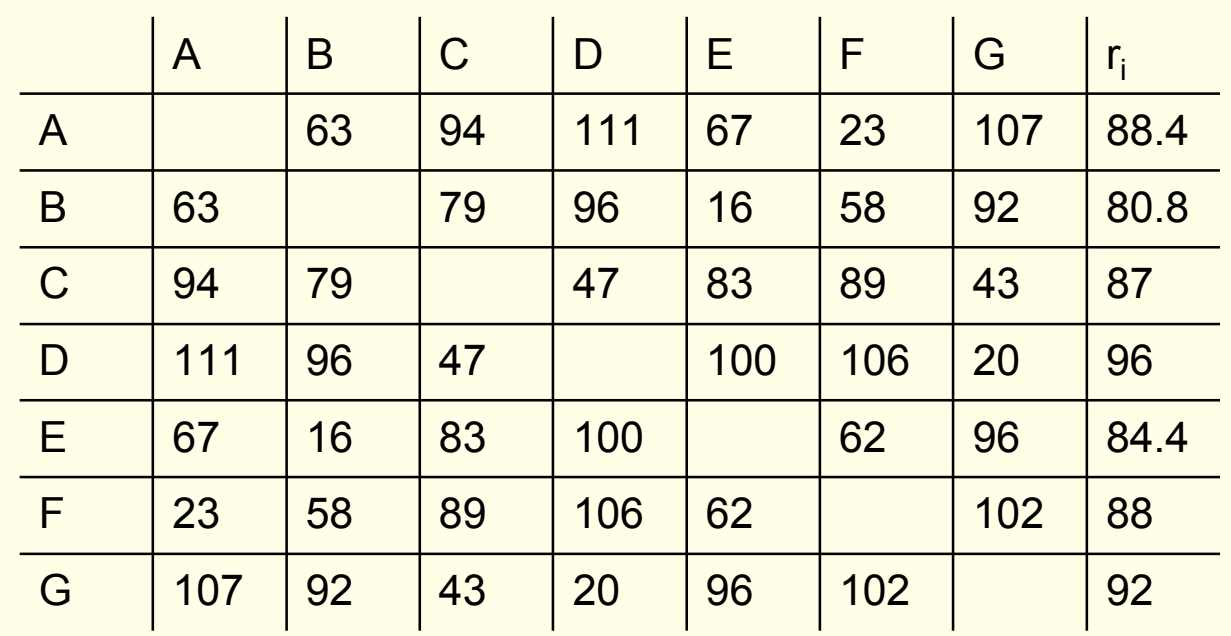

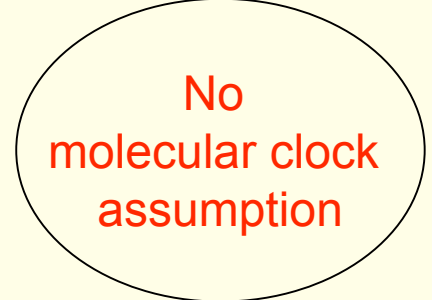

Start from the star-like tree Calculate *ri*

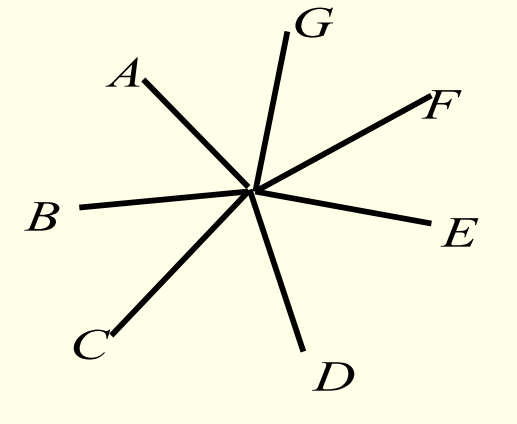

## Neighbour joining algorithm(2)

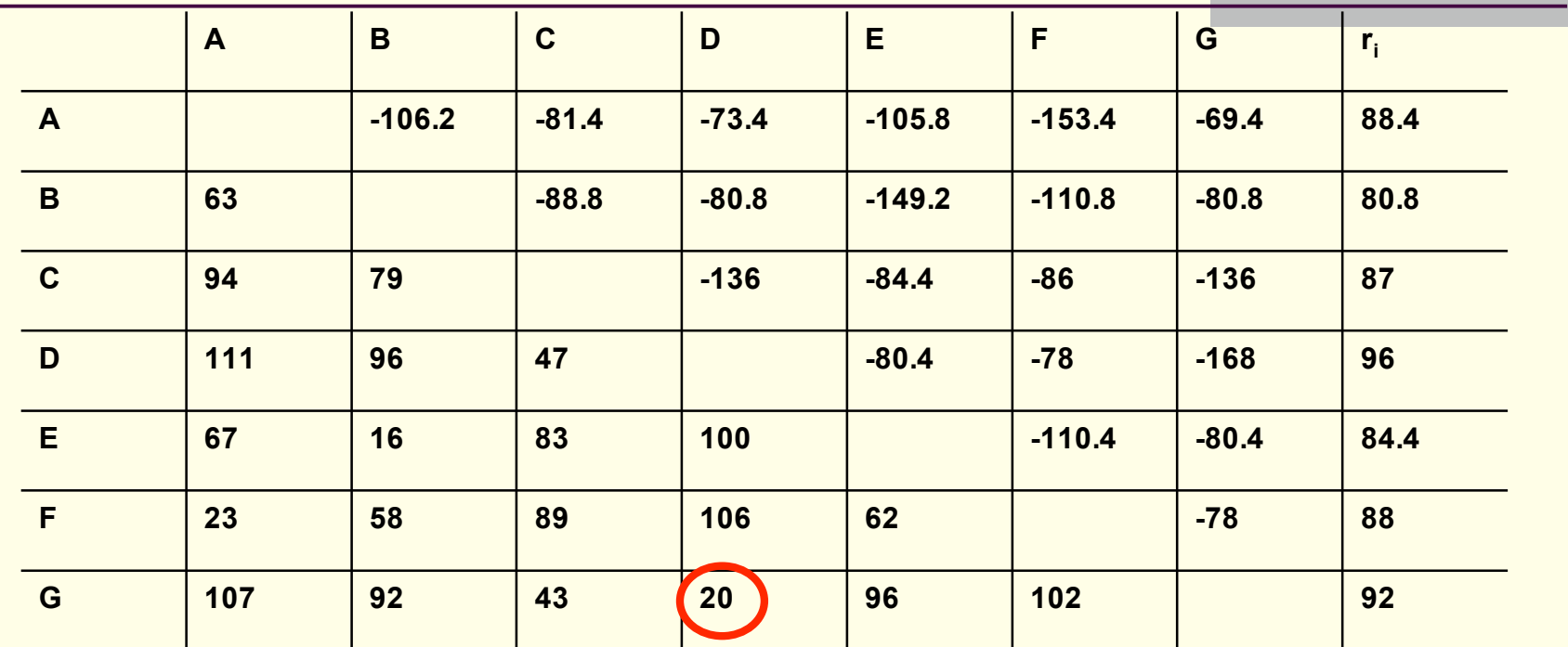

Calculate  $D_{ij}$ , D and G are the closest

Calculate the branch lengths of D and G  $d = 12$ 

 $g = 8$ 

### Neighbour joining algorithm(3)

*A*

 $\overrightarrow{D}$  **E** 

*DG*

*F*

*C*

*B*

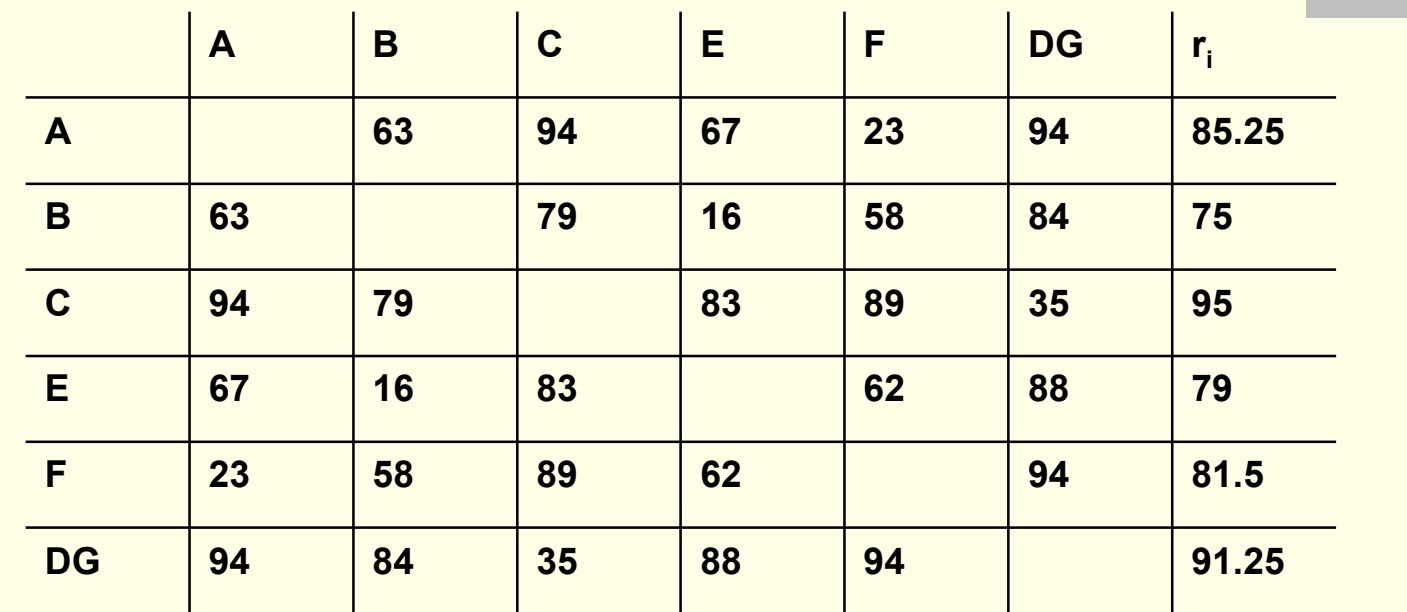

Join D and G, calculate the distances  $r_i \in$ from DG to other nodes

### Neighbour joining algorithm(4)

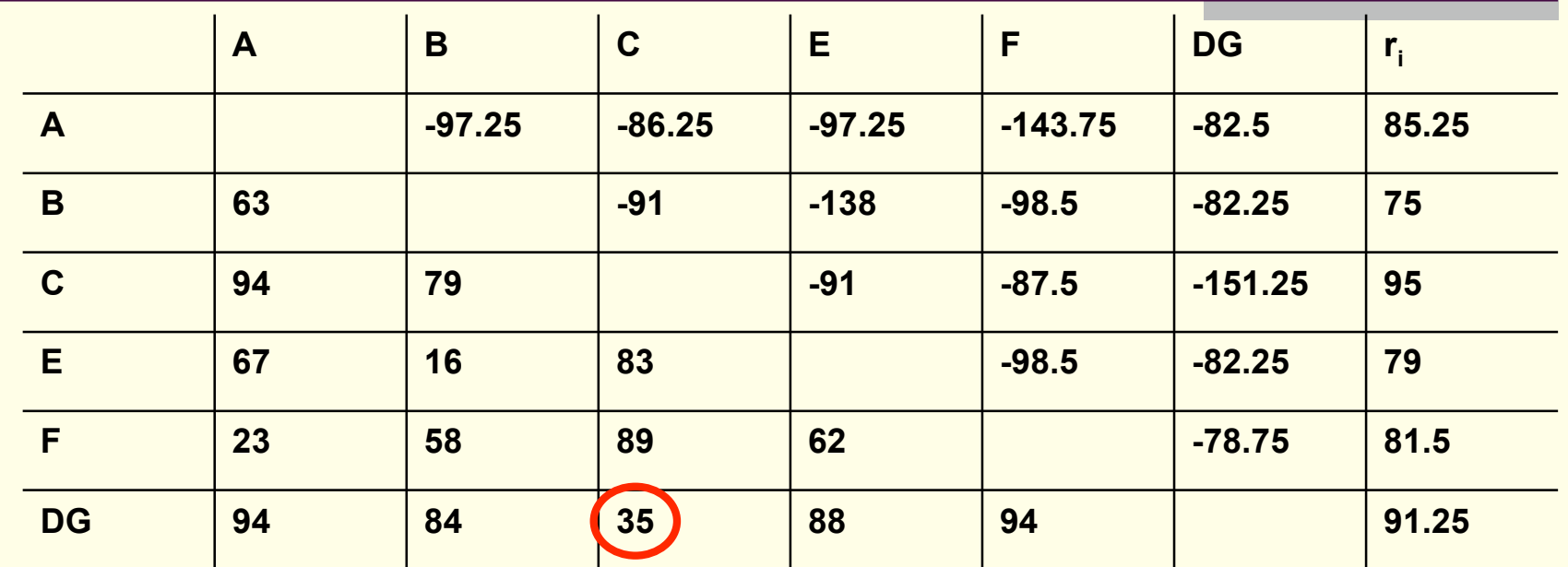

Calculate  $D_{ij}$ , C and DG are the closest Calculate the branch lengths of C and DG  $c = 19.375$  $dg = 15.625$ 

## Neighbour joining algorithm(5)

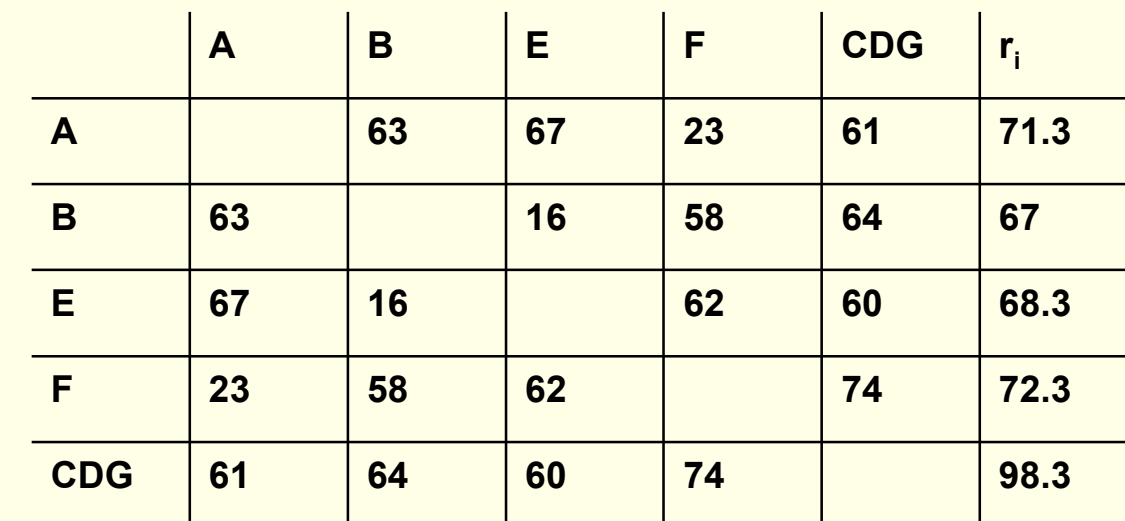

Join DG and C, calculate the distances  $r_i \sim c_D$ from CDG to other nodes

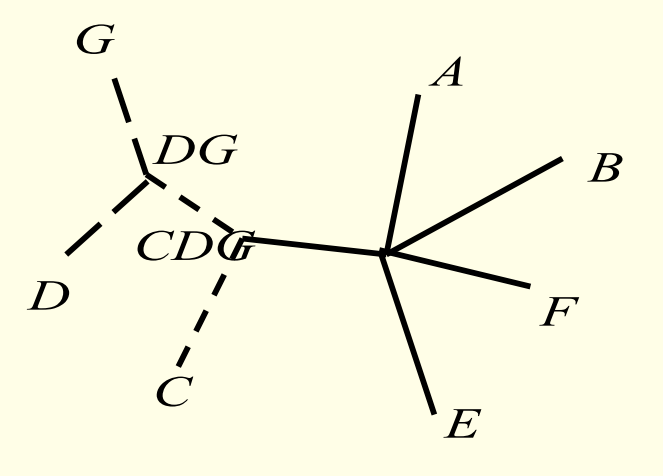

## Neighbour joining algorithm(6)

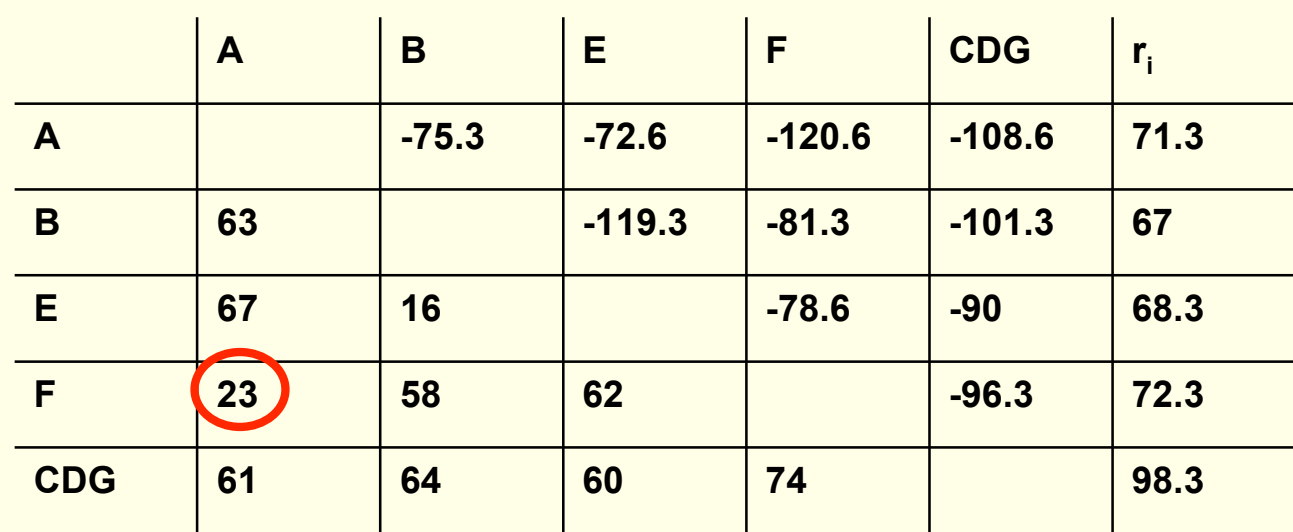

Calculate  $D_{ij}$ , A and F are the closest

Calculate the branch lengths of A and F

$$
a = 11
$$
  

$$
f = 12
$$

## Neighbour joining algorithm(7)

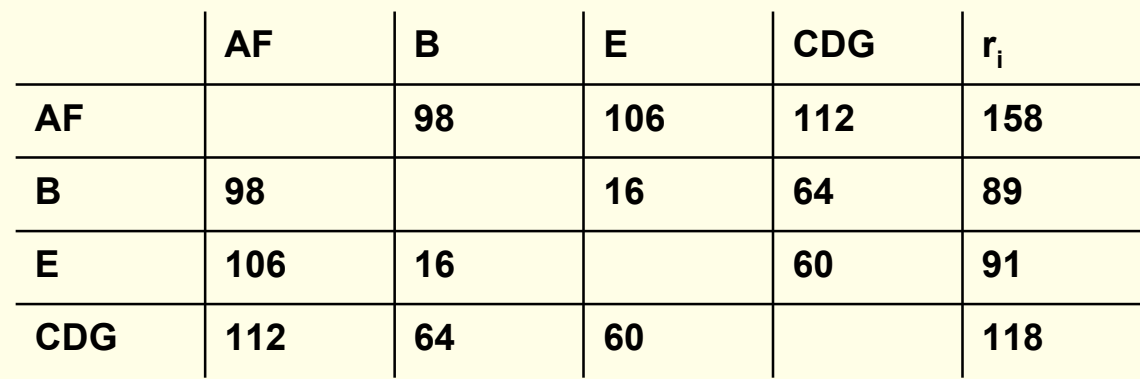

from AF to other nodes

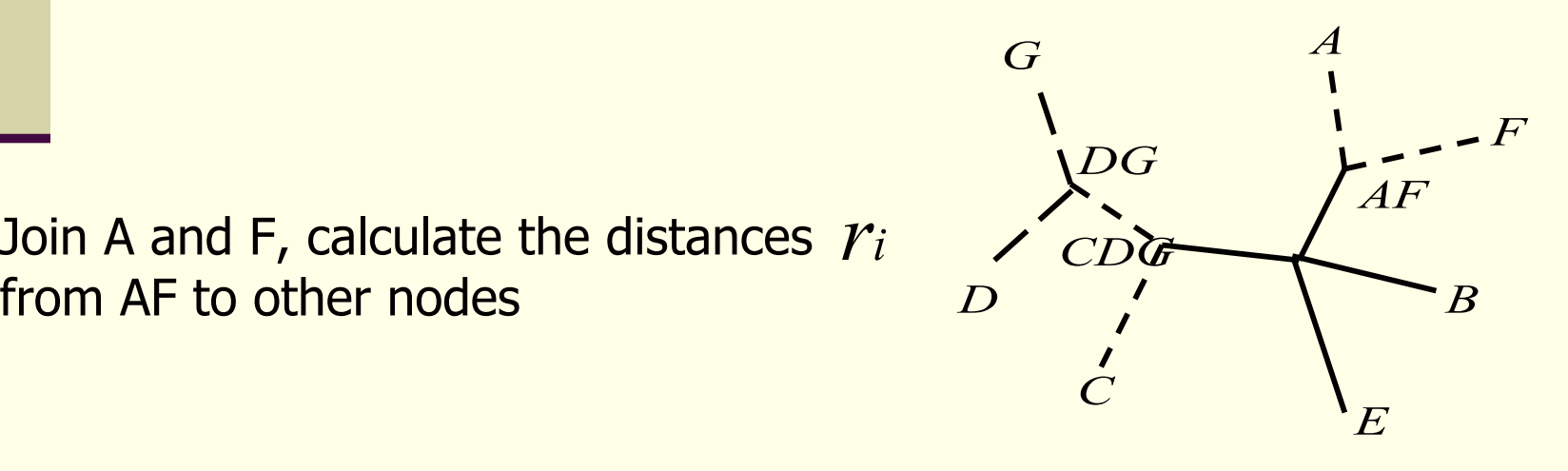

### Neighbour joining algorithm(8)

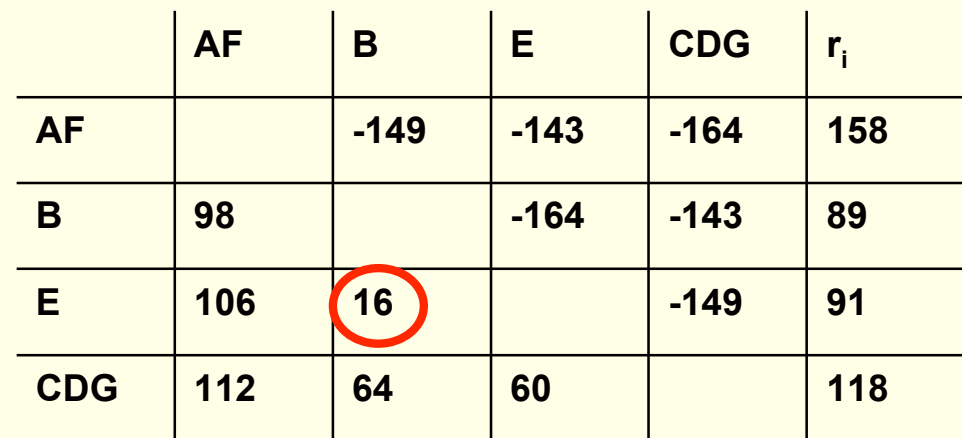

Calculate  $\left| D_{ij}\right\rangle$ , B and E are the closest Calculate the branch lengths of B and E  $b = 7$  $e = 9$ 

### Neighbour joining algorithm(9)

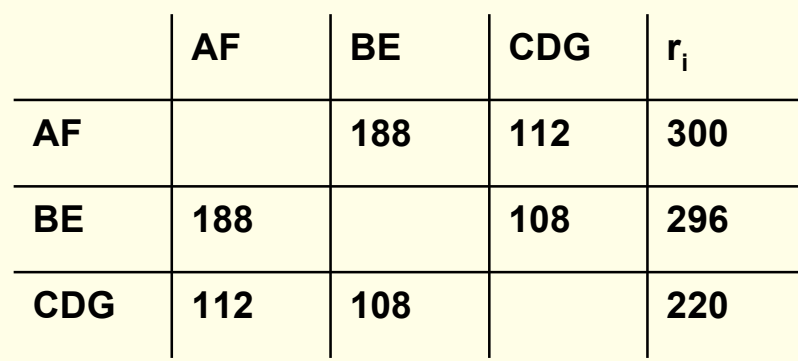

Join B and E, calculate the distances from BE to other nodes and  $r_i$ 

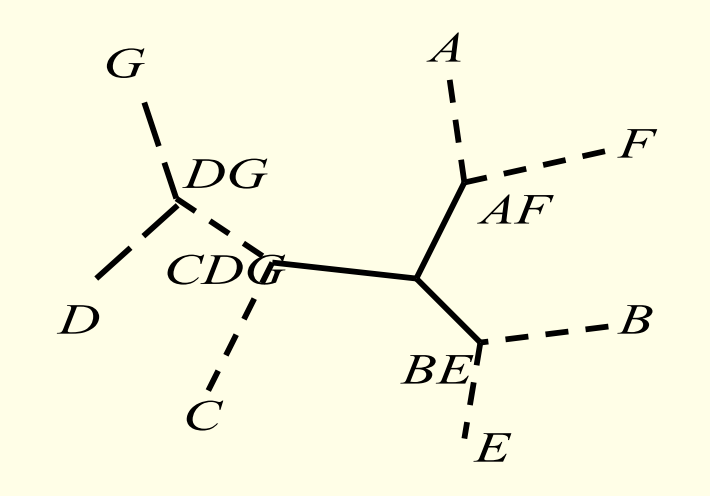

## Neighbour joining algorithm(10)

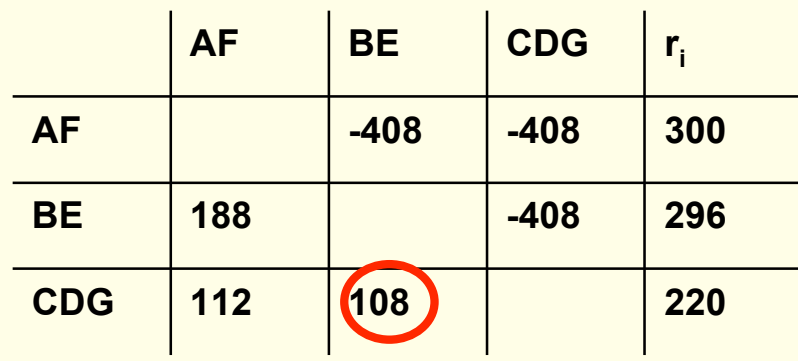

Calculate  $\mathbf{D}_{ij}$ , BE and CDG are the closest

Calculate the branch lengths of BE and CDG Calculate *D<sub>ij</sub>*<br>Calculate the l<br>*be* = 92<br>*cdg* = 16

 $be = 92$ 

$$
cdg = 16
$$

Join BE and CDG, calculate the distances from BECDG to the last node AF :146

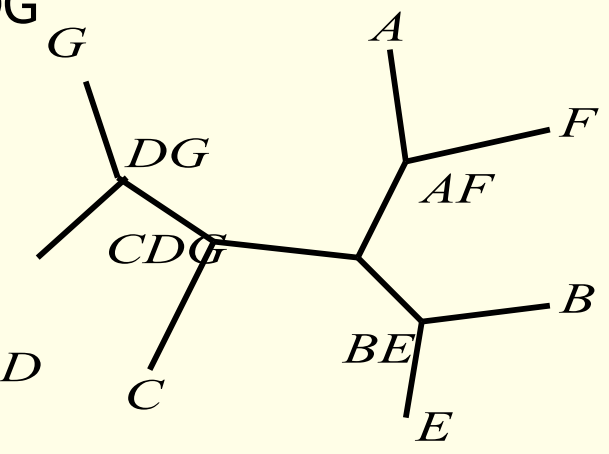

#### Neighbour joining algorithm(11)

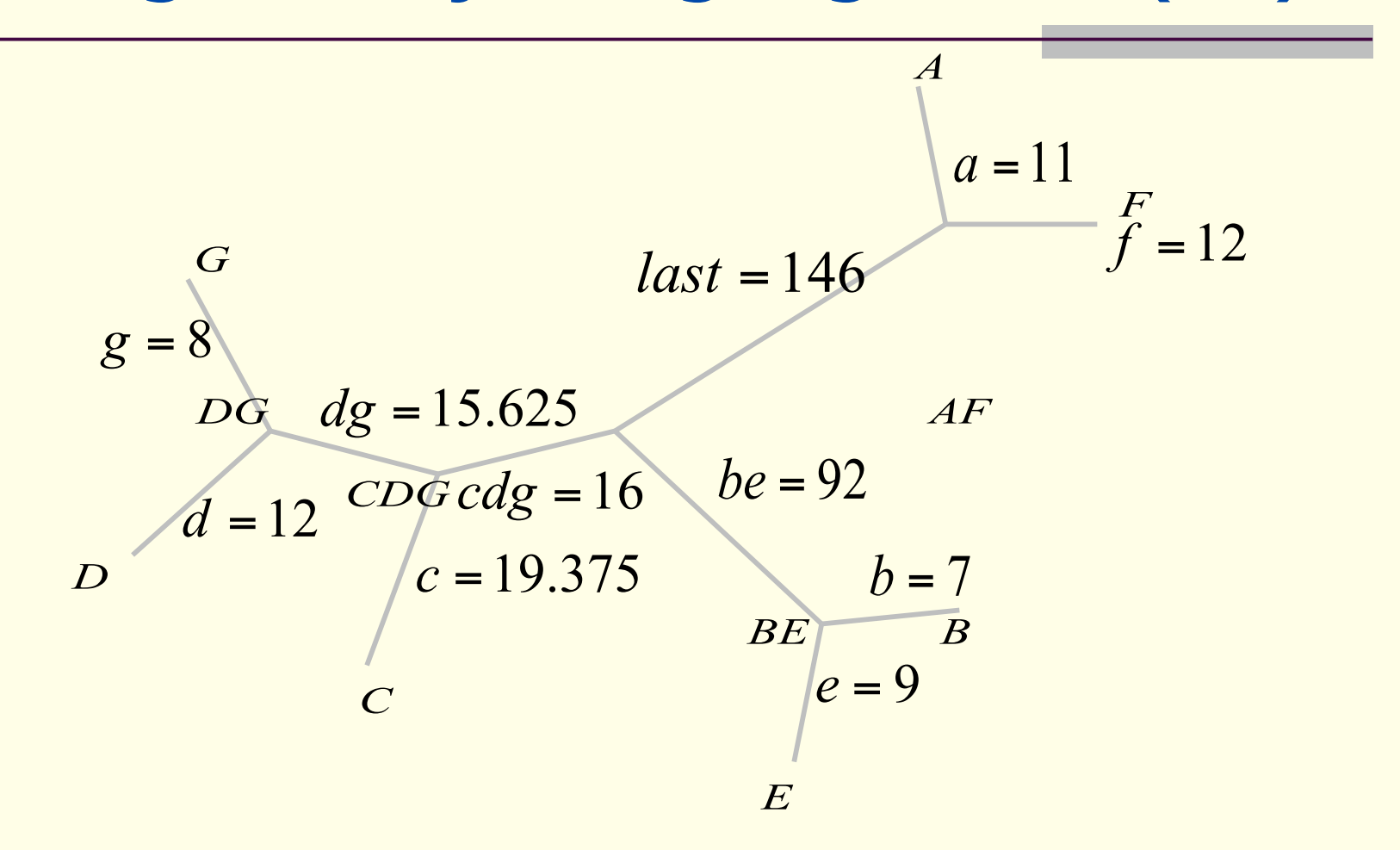

A Quick Summary

■ NJ is fast and reliable for topology **But not edges length** 

■ NJ do not necessarily assume molecular clock.

■ But it guarantees the assumption hold if required.

Distances should hold Triangle Law.

### Outline

What's Phylogenetic Trees?

**Build Phylogenetic Trees by Distance Methods** 

■ Validate Phylogenetic Trees by Re-sampling

Rock with PHYLIP

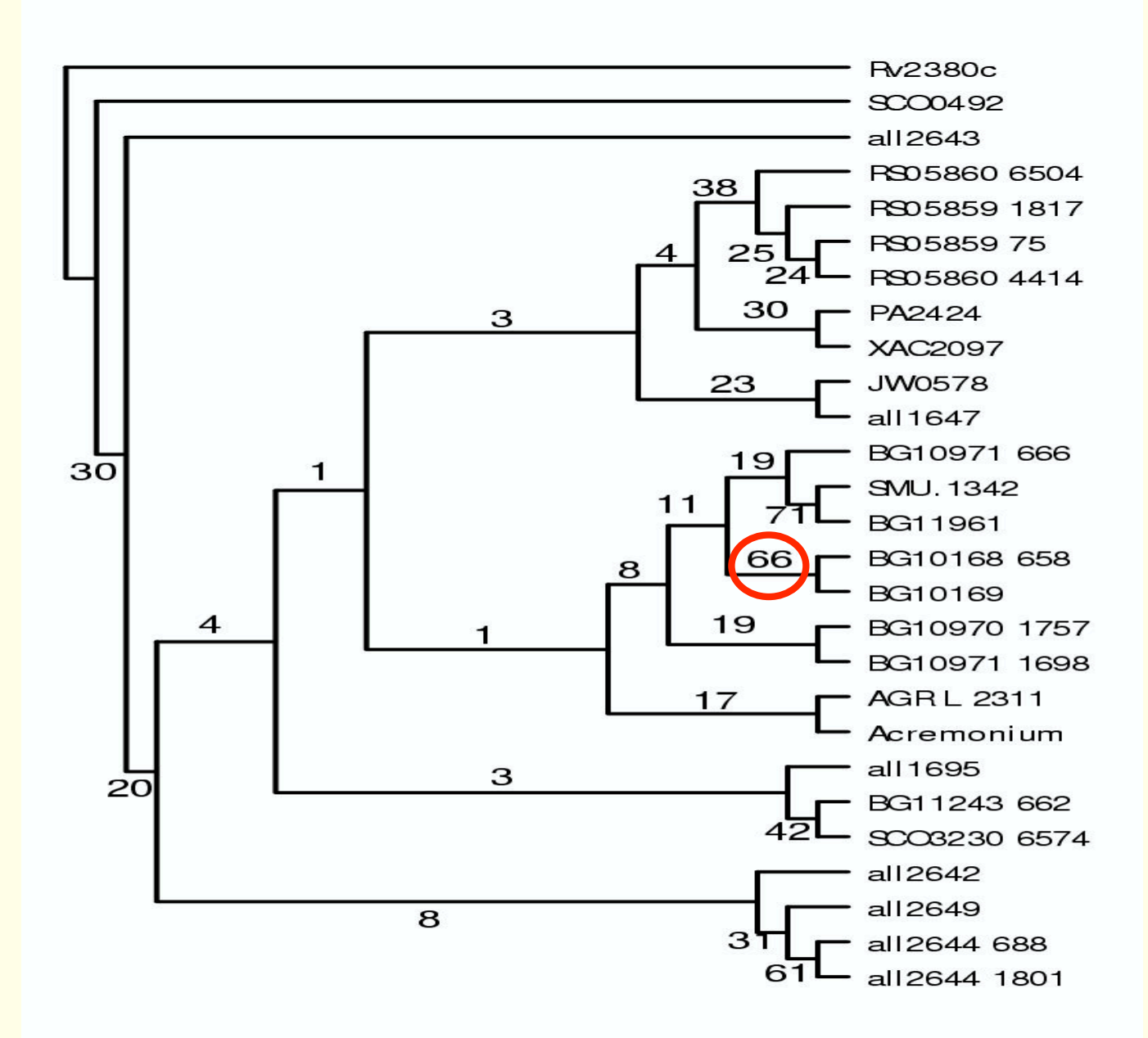

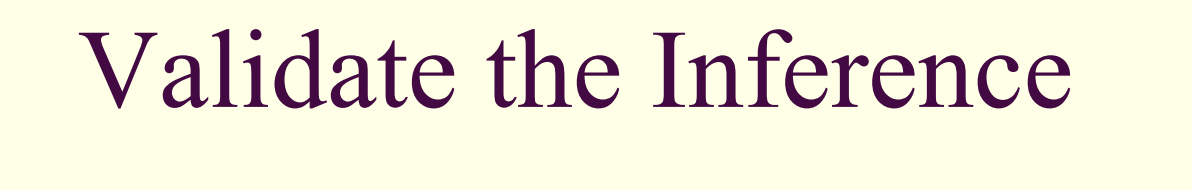

- **Phylogenetic trees are inferred based on** Model
	- **Hypothetical Inference**
- How reliable are the result?
	- Reliability vs. Stability
	- Validate the result by Re-sampling.

### Bootstrap(1)

- Given a dataset consisting of an alignment of sequences, an artificial dataset of the same size is generated
	- by picking columns from the alignment at random with replacement.

■ One given column in the original dataset can therefore appear several times in the artificial dataset

### Bootstrap(2)

- The tree building algorithm is then applied to this new dataset, and the whole selection and tree building procedure is repeated typically 100 times.
- The frequency with which a chosen phylogenetic feature appears is taken to be a measure of the confidence we can have in this feature.
- At last, a consensus tree is created

#### Validate the Tree

- To improve prediction of trees and assist with localization of the root, an outgroup could be set.
- An outgroup of the following criteria:
	- **From species that are known to have** separated from the others at an early evolutionary time
	- More distantly related with other sequences

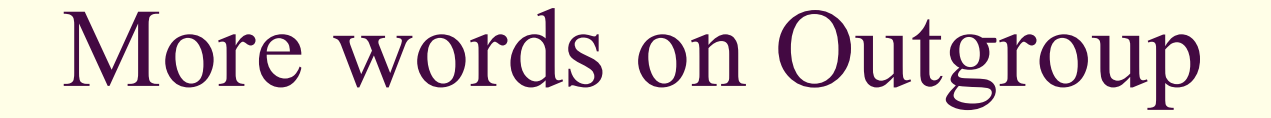

- More than one can be selected
	- **By independently information, such as fossil** evidence
- Too distant an outgroup may lead to incorrect prediction

### Outline

What's Phylogenetic Trees?

**Build Phylogenetic Trees by Distance Methods** 

■ Validate Phylogenetic Trees by Re-sampling

Rock with PHYLIP

### Phylogenetic Software

- Multialignment
	- ClustalW
	- POA
- Phylogenetic analysis
	- **PHYLIP (Felsenstein, 1989, 1996)**
	- **PAUP (Sinauar Associates)**
	- **PAML (Yang Ziheng)**
	- **MEGA (Nei)**
	- MacClade (Macintosh computer)

### Programs in PHYLIP

- Create a distance table by:
	- **DNADIST: various models of evolution**
	- **PROTDIST: based on the PAM model or** others
	- as input to the following:
		- **NEIGHBOR:** 
			- NJ, no clock, no root
			- UPGMA and a clock and root

### NJ @ PHYLIP

- Multiple alignment: clustalw,
	- save the output in phylip format  $(*.$ phy)
- Bootstrap the sequence data: SEQBOOT
- **Build Phylogenetic trees: NEIGHBOR**
- Calc Consensus : CONSENSUS

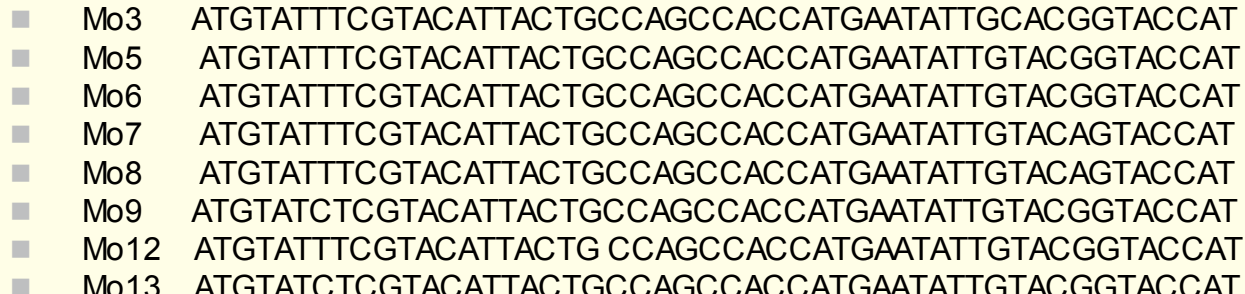

Mo13 ATGTATCTCGTACATTACTGCCAGCCACCATGAATATTGTACGGTACCAT

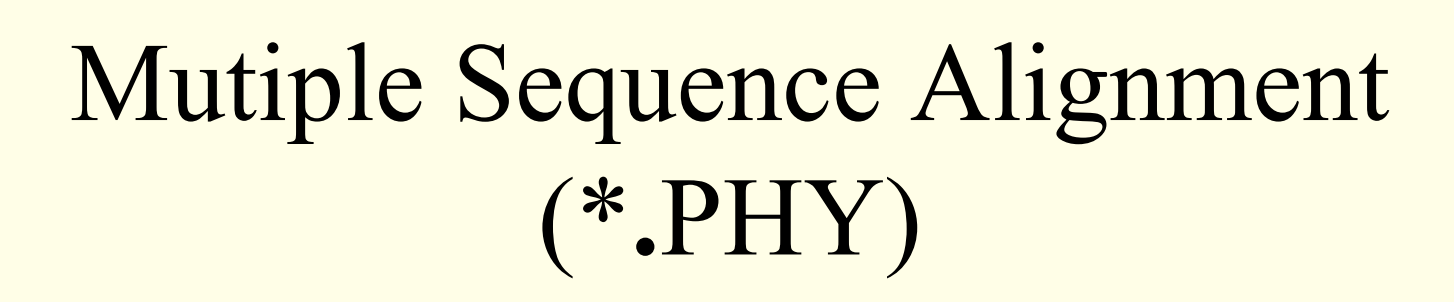

### Multiple alignment in Phylip format

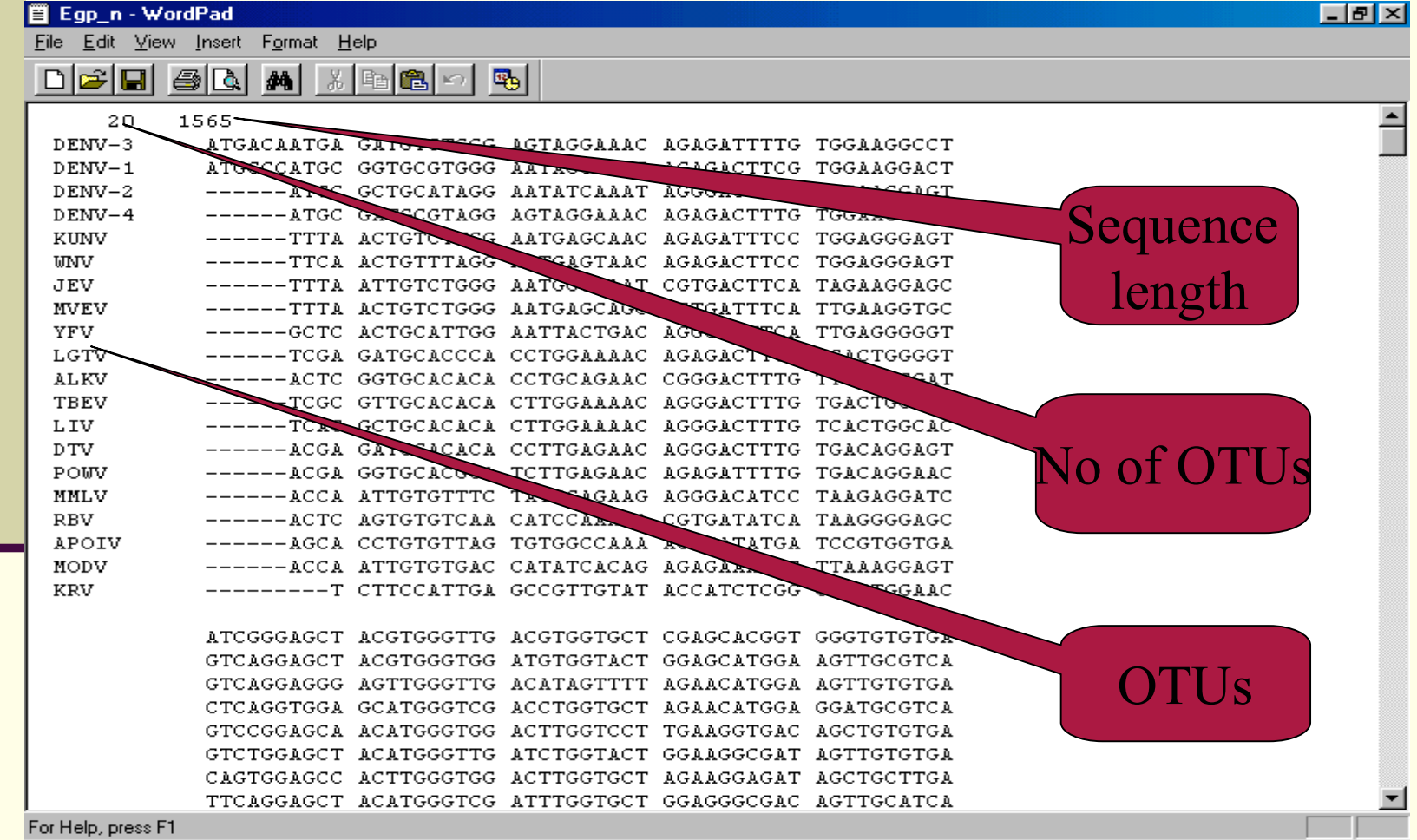

### SEQBOOT

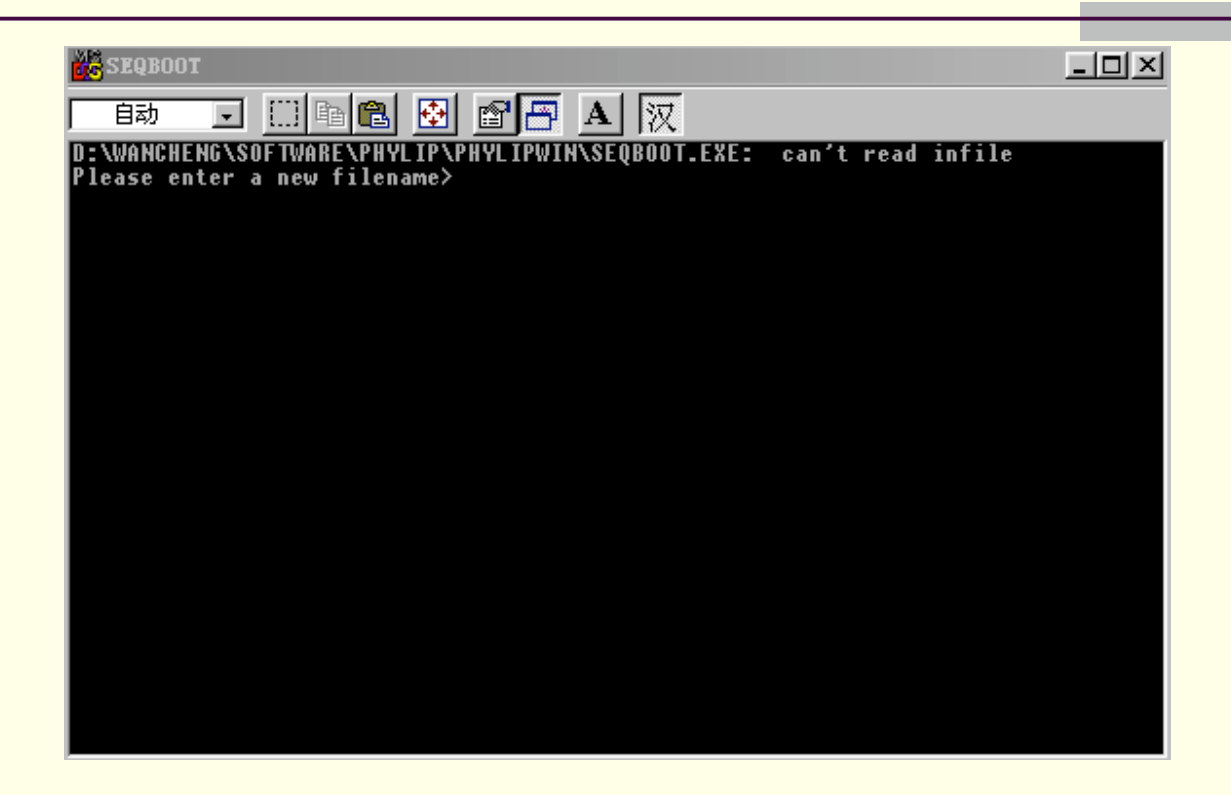

1. The name of \***.**PHY

2. Input a Random number seed (must be odd)

### SEQBOOT

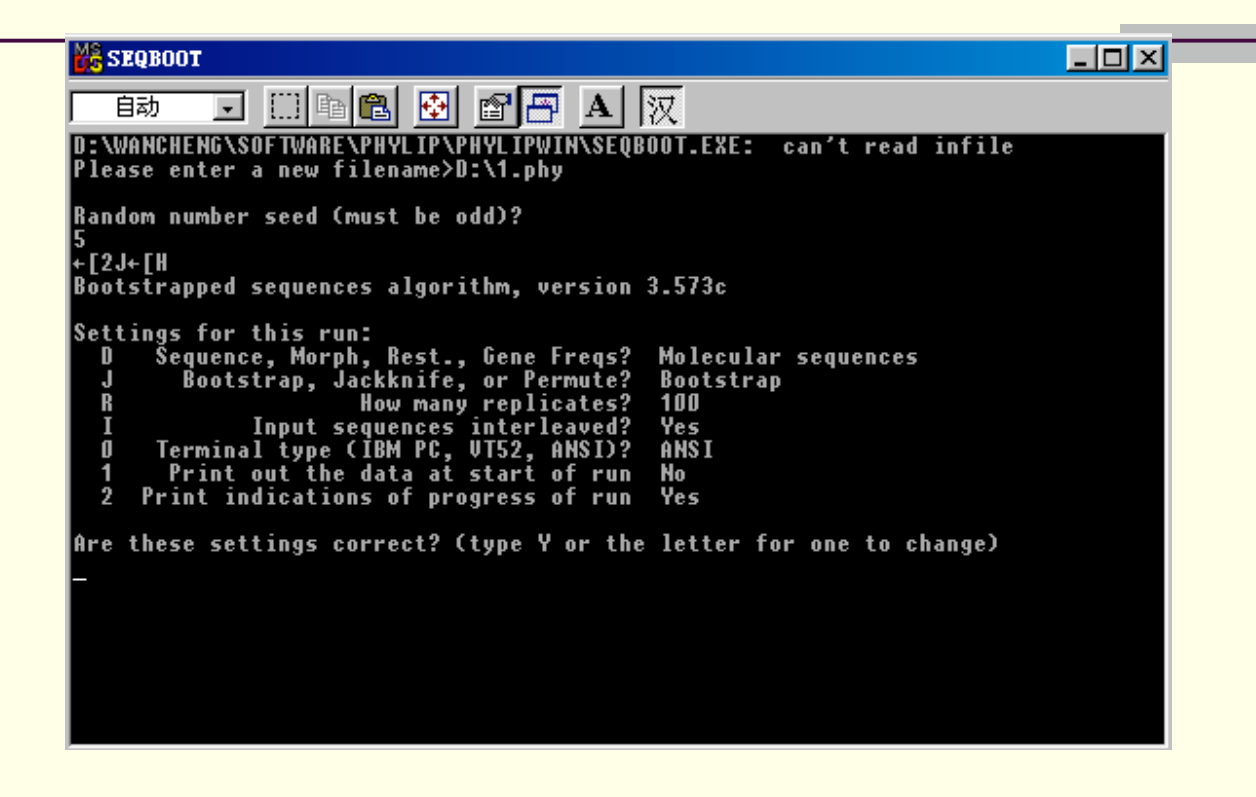

J == Bootstrap R == number of republicate, typical 100

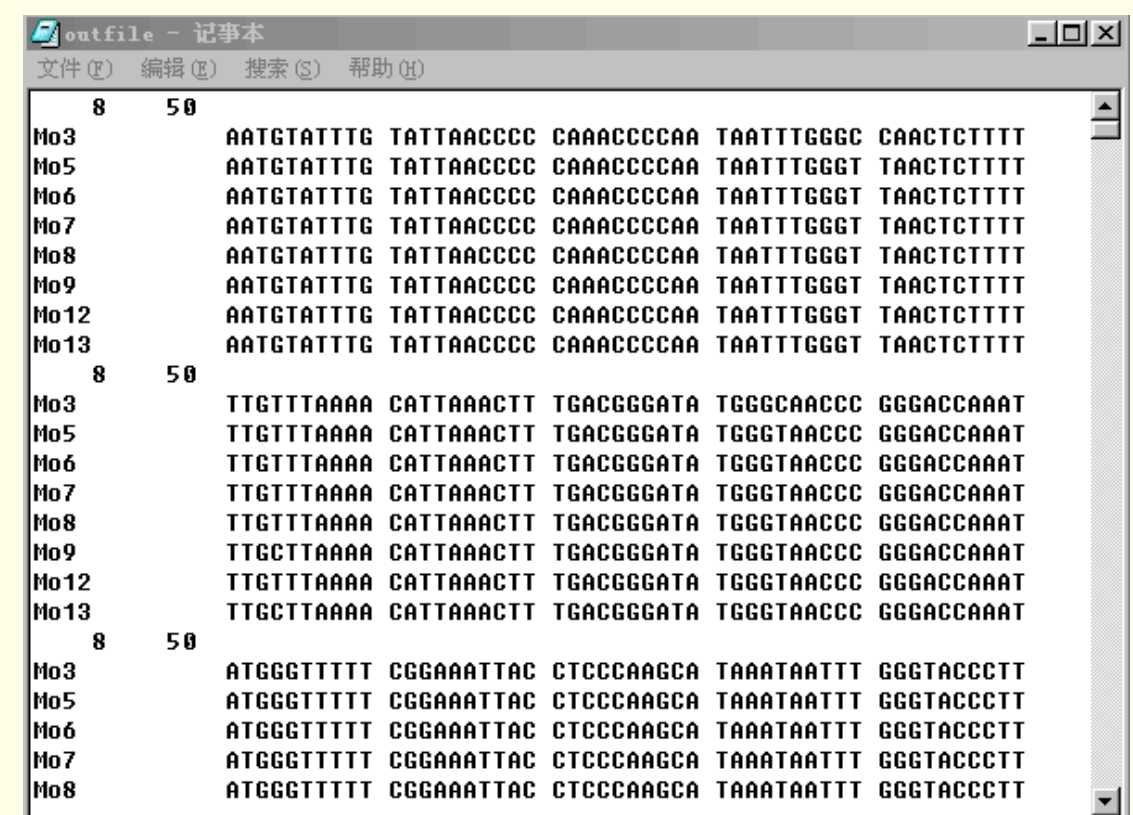

#### **The result file with 100 replicate**

### DNADIST

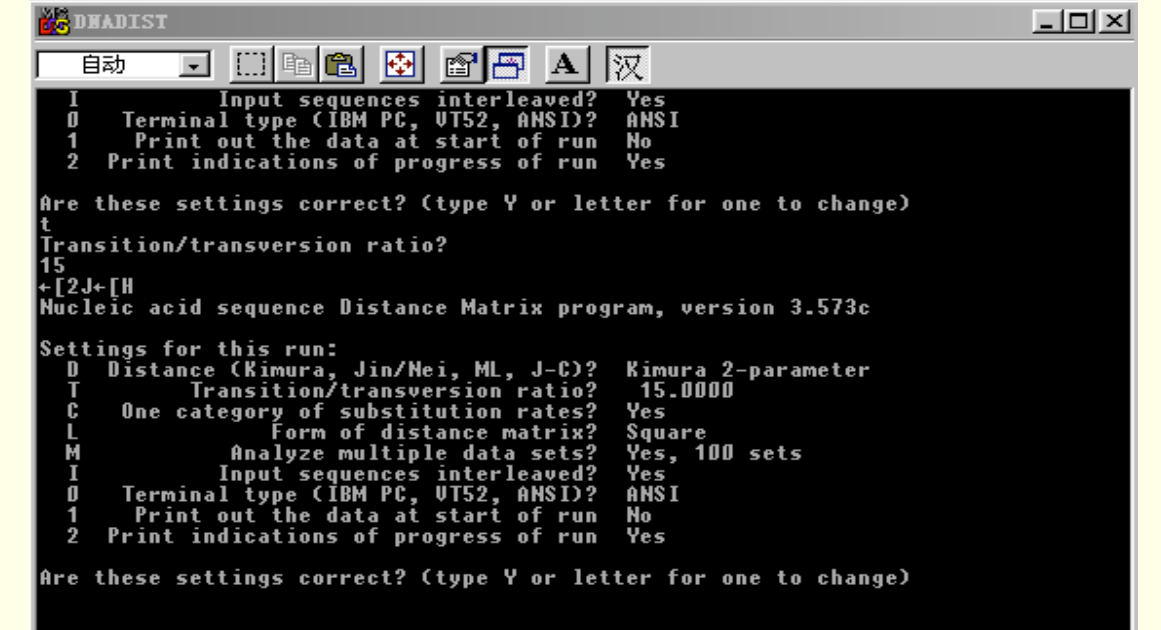

T:  $15 - 30$ M: 100

#### Distance Matrix

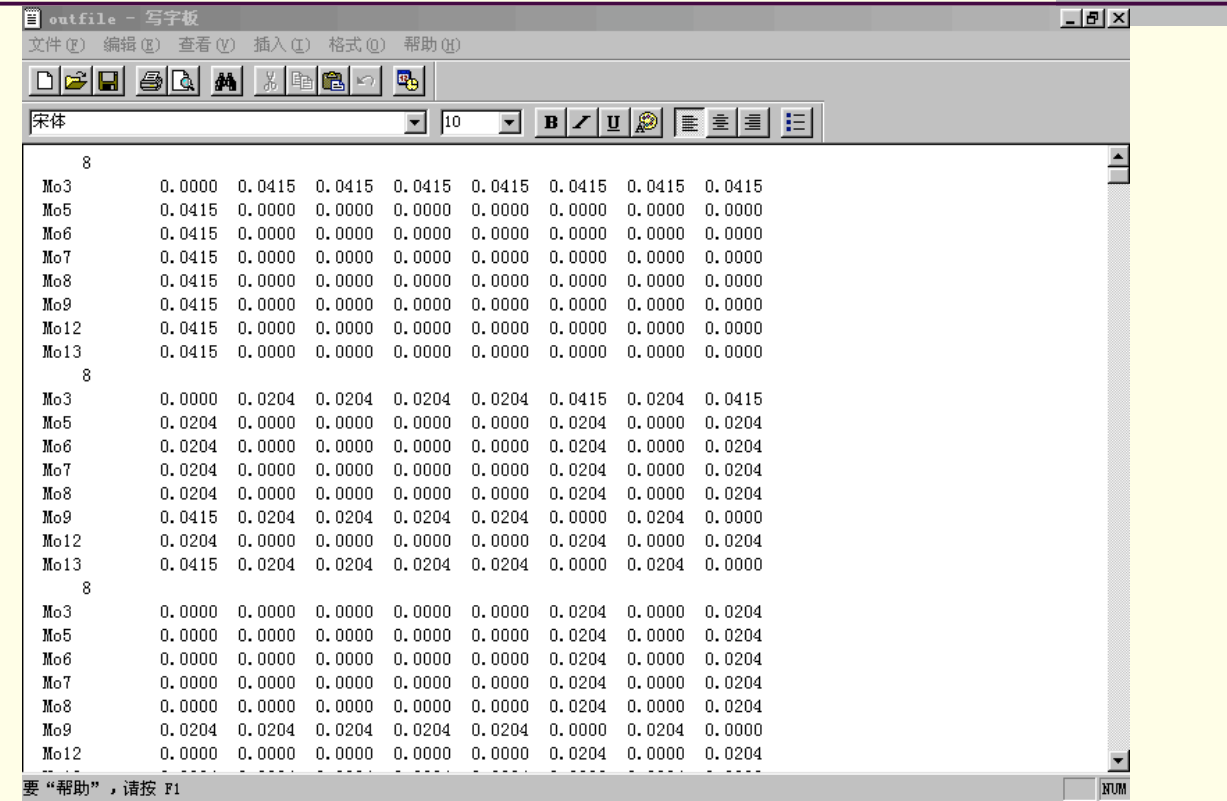

100 replica → 100 distance matrix

#### **NEIGHBOR**

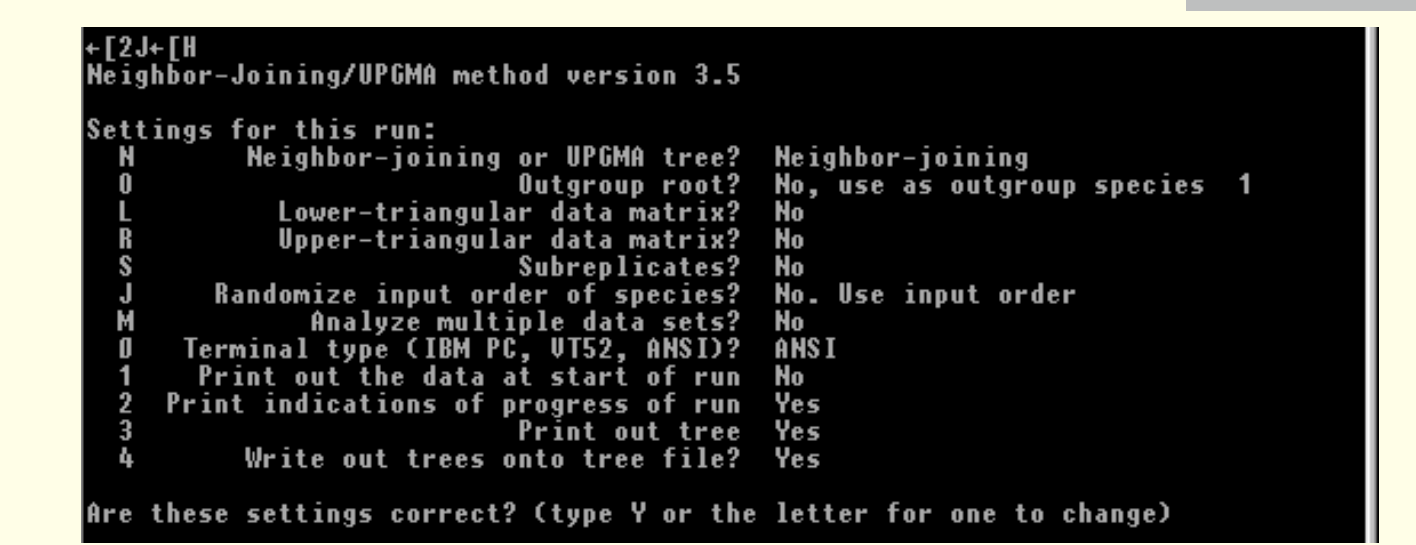

 $>M = 100$ 

#### **CONSENSE**

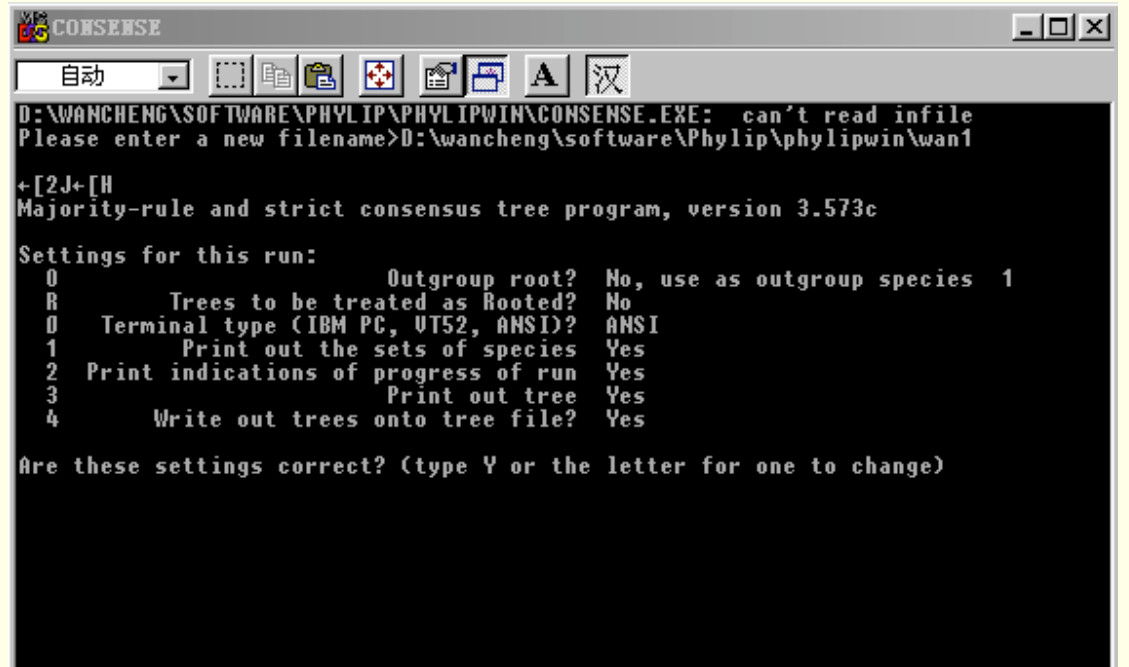

#### **View the Treefile by TREEVIEW**

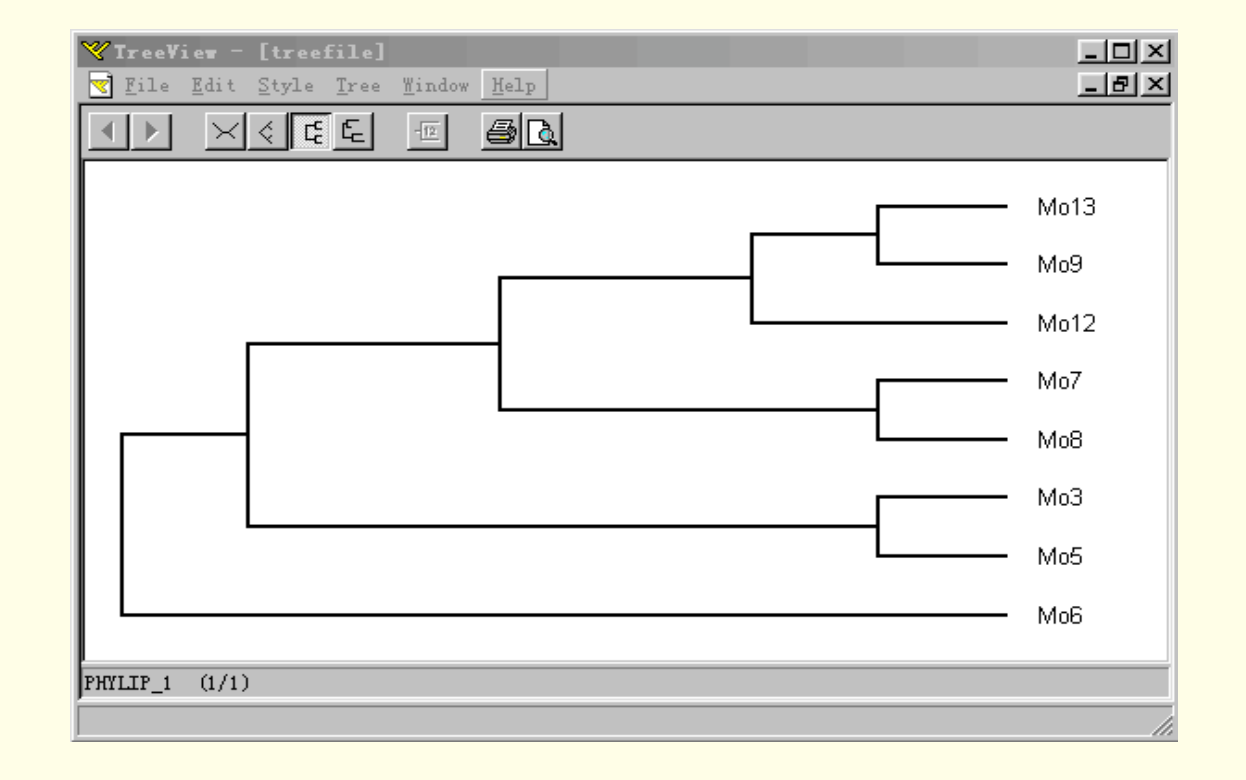

### More Help on PHYLIP

#### **Homepage:**

**http://evolution.genetics.washington.edu/phylip** .html

A pretty good tutorial:

http://koti.mbnet.fi/tuimala/oppaat/phylip2.pdf

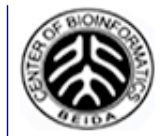

**Centre of Bioinformatics (PKU) EMBnet China Node** 

# Thank you for your attentions!

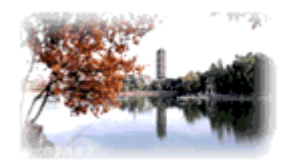

北 客 火 学 生 物 信 愿  $nS$